## Xiaomi\_Redmi 13C VoLTE

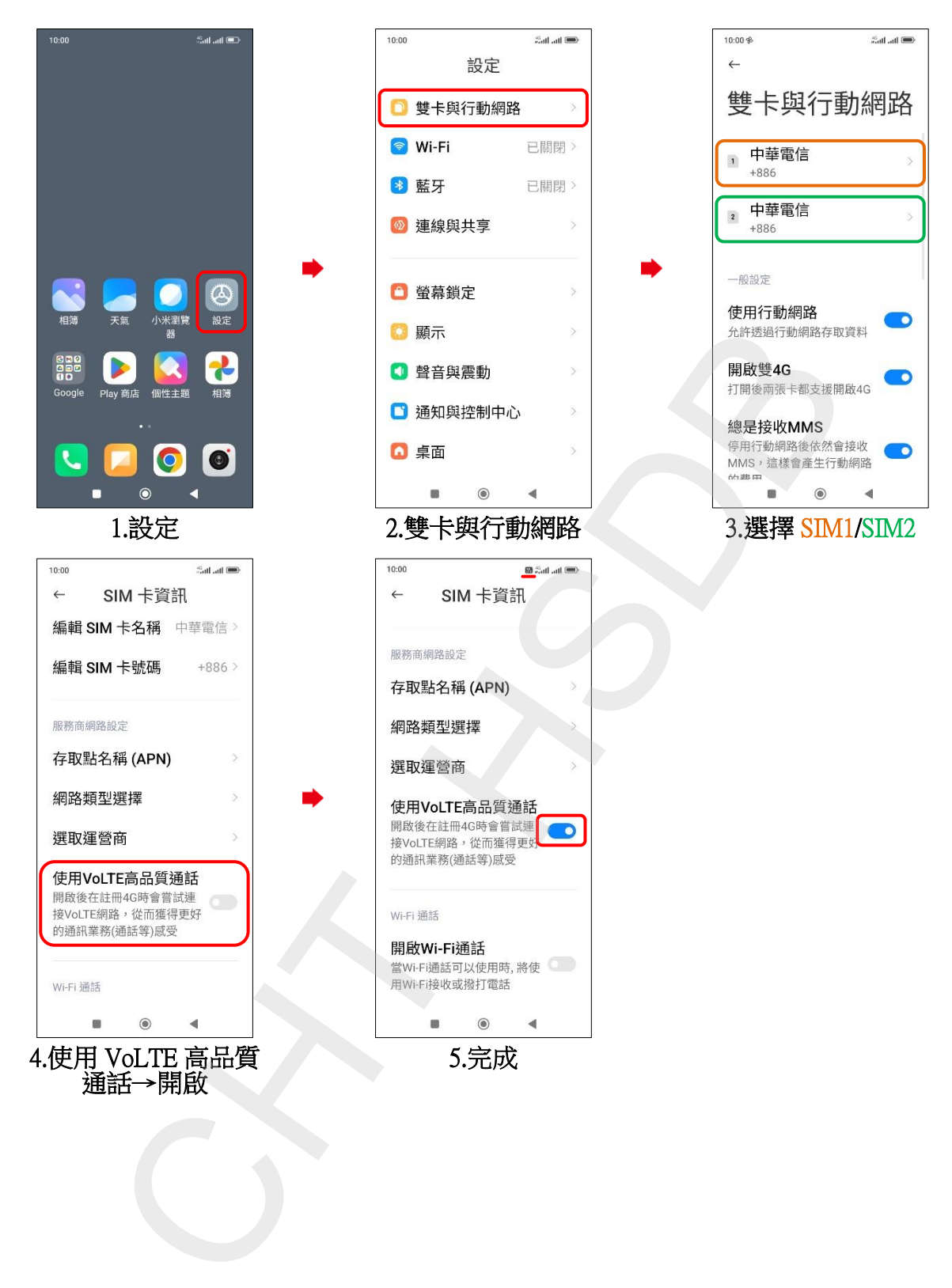